# <span id="page-0-0"></span>Сравнение Python и Ruby

Масляков Глеб Олегович

ВМК МГУ

4 0 8

э

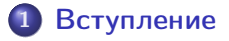

### 2 [Синтаксис](#page-6-0)

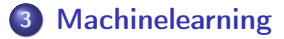

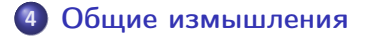

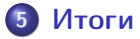

 $\mathbf{y} = \mathbf{z} \cdot \mathbf{B}$ Масляков Г. О. (ВМК МГУ) [Практикум 317](#page-0-0) 14 ноября 2016 г. и 2 / 21

造

Þ

**← ロ → → イ何 →** 

<span id="page-2-0"></span>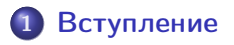

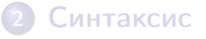

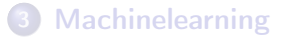

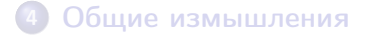

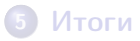

4 0 8

∢ 母

э

 $\mathbf{h}$  $\mathcal{A}$  .

- Высокого уровня
- Объектно-ориентированный
- Строгая динамическая типизация

#### • Ruby

- Высокого уровня
- Объектно-ориентированный
- Строгая динамическая типизация

4 **D** F

 $QQ$ 

- Web-разработка
- Игры
- Научные исследования
- Десктопные приложения

# • Ruby

- Web-разработка
- Научные исследования

4 D F ∢●  $\sim$ ≃ ÷.

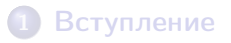

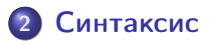

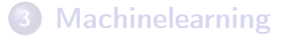

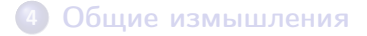

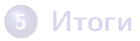

э

 $\mathbf{p}$ 一心 語

⋍

4 ロ ▶ (母

<span id="page-6-0"></span>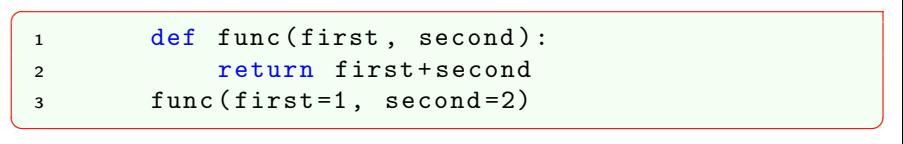

# • Ruby

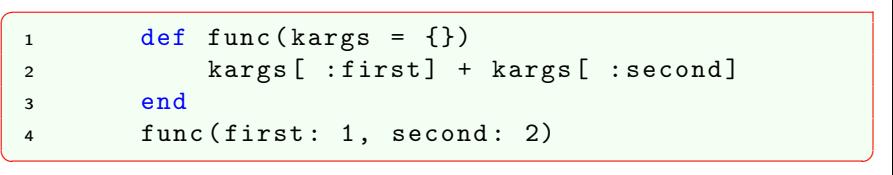

**Box** 41

 $\left($ 

**K ロ ト K 何 ト** 

重

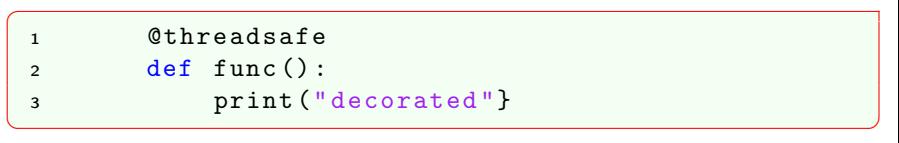

# • Ruby

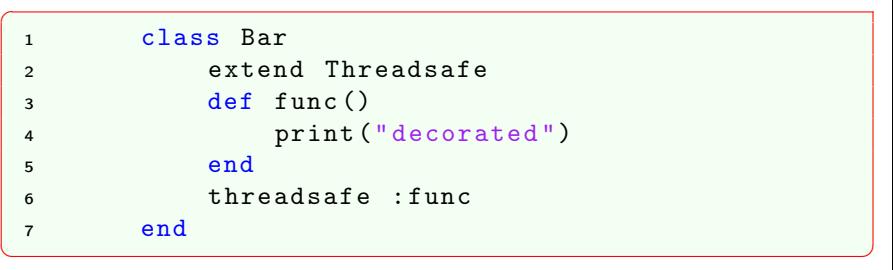

重

 $299$ 

イロト イ部 トメ ヨ トメ ヨト

#### **o** Python  $\overline{C}$

<sup>1</sup> "My␣ name ␣is␣{ name }". format ( name = name )"  $\begin{pmatrix} 1 & 0 & 0 \\ 0 & 0 & 0 \\ 0 & 0 & 0 \\ 0 & 0 & 0 \\ 0 & 0 & 0 \\ 0 & 0 & 0 \\ 0 & 0 & 0 \\ 0 & 0 & 0 \\ 0 & 0 & 0 \\ 0 & 0 & 0 & 0 \\ 0 & 0 & 0 & 0 \\ 0 & 0 & 0 & 0 \\ 0 & 0 & 0 & 0 & 0 \\ 0 & 0 & 0 & 0 & 0 \\ 0 & 0 & 0 & 0 & 0 \\ 0 & 0 & 0 & 0 & 0 & 0 \\ 0 & 0 & 0 & 0 & 0 & 0 \\ 0 & 0 & 0 & 0 & 0 &$ 

#### • Ruby  $\overline{a}$

1 "My $\sqcup$ name $\sqcup$ is $\sqcup$ #{name}"  $\begin{pmatrix} 1 & 0 & 0 \\ 0 & 0 & 0 \\ 0 & 0 & 0 \\ 0 & 0 & 0 \\ 0 & 0 & 0 \\ 0 & 0 & 0 \\ 0 & 0 & 0 \\ 0 & 0 & 0 \\ 0 & 0 & 0 \\ 0 & 0 & 0 & 0 \\ 0 & 0 & 0 & 0 \\ 0 & 0 & 0 & 0 \\ 0 & 0 & 0 & 0 & 0 \\ 0 & 0 & 0 & 0 & 0 \\ 0 & 0 & 0 & 0 & 0 \\ 0 & 0 & 0 & 0 & 0 & 0 \\ 0 & 0 & 0 & 0 & 0 & 0 \\ 0 & 0 & 0 & 0 & 0 &$ 

不自下

∢母

э

 $\sim$ ÷

 $-4$ 

- **•** Python
	- Просто нет
- Ruby

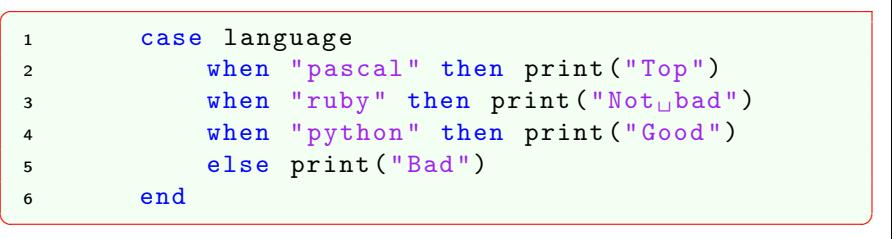

目目  $299$ 

 $\exists x \in A \exists y$ 

 $\left\langle \cdot \right\rangle$ 

**K ロ ▶ 《 伊 》** 

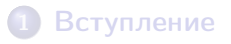

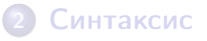

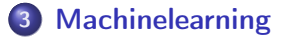

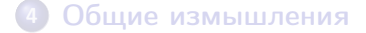

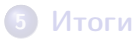

 $\rightarrow$   $\rightarrow$   $\equiv$ 

⋍

**◆ ロ ▶ → イ 印** 

 $299$ 

活

#### <span id="page-11-0"></span>Numpy или что?

### • Python

```
1 import numpy
p_2 n = np \cdot ones ((2000, 2000), dtype = int)3 start = time . clock ()
4 n.dot(n)5 finish = start . clock ()
6 print ( start - finish )
7 \times 23.87994
```
 $\begin{pmatrix} 1 & 0 & 0 \\ 0 & 0 & 0 \\ 0 & 0 & 0 \\ 0 & 0 & 0 \\ 0 & 0 & 0 \\ 0 & 0 & 0 \\ 0 & 0 & 0 \\ 0 & 0 & 0 \\ 0 & 0 & 0 \\ 0 & 0 & 0 \\ 0 & 0 & 0 \\ 0 & 0 & 0 & 0 \\ 0 & 0 & 0 & 0 \\ 0 & 0 & 0 & 0 \\ 0 & 0 & 0 & 0 & 0 \\ 0 & 0 & 0 & 0 & 0 \\ 0 & 0 & 0 & 0 & 0 \\ 0 & 0 & 0 & 0 & 0 & 0 \\ 0 & 0 & 0 & 0 & 0 &$ • Ruby

```
1 require " nmatrix "
  2 n = NMatrix . new ([2000 ,2000] , [1])
  3 start = Time.now.to_f
  4 n.dot(n)5 finish = Time . now . to_f
  6 print (start - finish)
  7 \times 5.02431\overline{a} \overline{b} \overline{c} \overline{d} \overline{d} \overline{d} \overline{d} \overline{d} \overline{d} \overline{d} \overline{d} \overline{d} \overline{d} \overline{d} \overline{d} \overline{d} \overline{d} \overline{d} \overline{d} \overline{d} \overline{d} \overline{d} \overline{d} \overline{d} \overline{
```
#### Pyplot или что?

#### • Python

```
\overline{C}1 import numpy as np
 2 import matplotlib . pyplot as plt
 x = np \cdot array(e(360) * np \cdot pi / 180plt.subplot (212)
 5 plt.plot(x, np.sin(x), lw=2)plt.show()
```
#### • Ruby

```
\overline{a}1 require " nyaplot "
  2 x = \text{Array.new}(360) {\{ |i| i \}\gamma = x \cdot \text{map} {\vert i \vert Math::\sin(i * \text{Math} :: pi / 180)p = Nyaplot:: Plot
   p.add(:line, x, y)6 p.show
\begin{pmatrix} 1 & 0 & 0 \\ 0 & 0 & 0 \\ 0 & 0 & 0 \\ 0 & 0 & 0 \\ 0 & 0 & 0 \\ 0 & 0 & 0 \\ 0 & 0 & 0 \\ 0 & 0 & 0 \\ 0 & 0 & 0 & 0 \\ 0 & 0 & 0 & 0 \\ 0 & 0 & 0 & 0 \\ 0 & 0 & 0 & 0 & 0 \\ 0 & 0 & 0 & 0 & 0 \\ 0 & 0 & 0 & 0 & 0 \\ 0 & 0 & 0 & 0 & 0 & 0 \\ 0 & 0 & 0 & 0 & 0 & 0 \\ 0 & 0 & 0 & 0 & 0 & 0 & 0 \\ 0 &
```
 $\begin{pmatrix} 1 & 0 & 0 \\ 0 & 0 & 0 \\ 0 & 0 & 0 \\ 0 & 0 & 0 \\ 0 & 0 & 0 \\ 0 & 0 & 0 \\ 0 & 0 & 0 \\ 0 & 0 & 0 \\ 0 & 0 & 0 \\ 0 & 0 & 0 \\ 0 & 0 & 0 \\ 0 & 0 & 0 & 0 \\ 0 & 0 & 0 & 0 \\ 0 & 0 & 0 & 0 \\ 0 & 0 & 0 & 0 & 0 \\ 0 & 0 & 0 & 0 & 0 \\ 0 & 0 & 0 & 0 & 0 \\ 0 & 0 & 0 & 0 & 0 & 0 \\ 0 & 0 & 0 & 0 & 0 &$ 

∢ □ ▶ ≺ n □

造っ  $QQ$ 

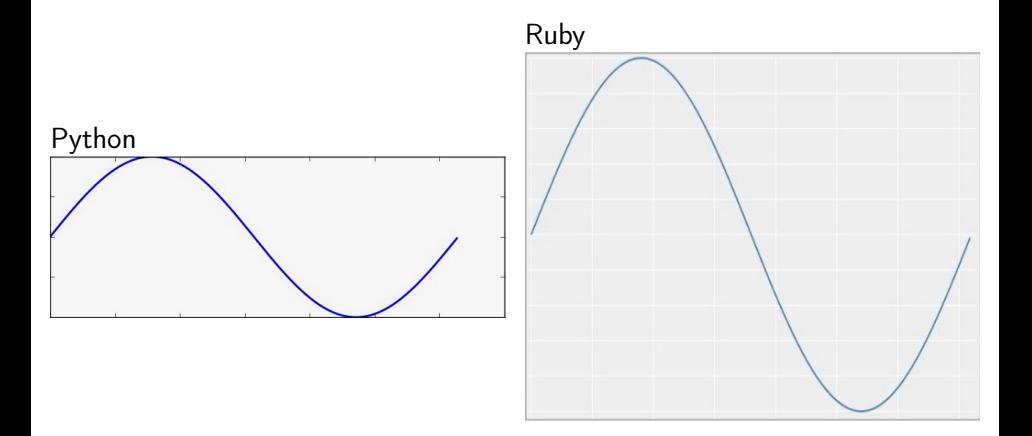

Ε.

 $299$ 

メロメ メ都 メメ ミメ メモメ

#### Pandas или что?

#### • Python

```
1 import pandas
  2 df = pandas . DataFrame ({a \cdot a}: [1, 2, 3, 4, 5], \cdot b': \hookleftarrow[0, 1, 2, 3, 4]})
  3 print (df.a[0], df['b'][1])4 print (df.a.mean, df.b.max)
  5 \t>> 1 \t0>>3 4
\begin{pmatrix} 1 & 0 & 0 \\ 0 & 0 & 0 \\ 0 & 0 & 0 \\ 0 & 0 & 0 \\ 0 & 0 & 0 \\ 0 & 0 & 0 \\ 0 & 0 & 0 \\ 0 & 0 & 0 \\ 0 & 0 & 0 \\ 0 & 0 & 0 \\ 0 & 0 & 0 \\ 0 & 0 & 0 & 0 \\ 0 & 0 & 0 & 0 \\ 0 & 0 & 0 & 0 \\ 0 & 0 & 0 & 0 & 0 \\ 0 & 0 & 0 & 0 & 0 \\ 0 & 0 & 0 & 0 & 0 \\ 0 & 0 & 0 & 0 & 0 & 0 \\ 0 & 0 & 0 & 0 & 0 &
```
#### • Ruby

```
1 require "daru"
  2 df = Daru::DataFrame ( {a: [1,2,3,4,5], b: \leftarrow}Array.new(5){1 i | i}3 \text{ puts } ("# \{ df \cdot a [0] \}, # \{ df [ 'b' ] [1] \})")4 puts ("# { df . a . mean }_{||}#{ df . b . max }"5 \t > 1 \t 0>>3 4
\overline{a} \overline{b} \overline{c} \overline{d} \overline{d} \overline{d} \overline{d} \overline{d} \overline{d} \overline{d} \overline{d} \overline{d} \overline{d} \overline{d} \overline{d} \overline{d} \overline{d} \overline{d} \overline{d} \overline{d} \overline{d} \overline{d} \overline{d} \overline{d} \overline{
```
<sup>1</sup> import sklearn

### • Ruby

 $\overline{C}$ 

```
\overline{a}1 require " classifier - reborn "
   2 require " decisiontree "
   3 require " knn "
   4 require " kdtree "
   5 ...
\begin{pmatrix} 1 & 0 & 0 \\ 0 & 0 & 0 \\ 0 & 0 & 0 \\ 0 & 0 & 0 \\ 0 & 0 & 0 \\ 0 & 0 & 0 \\ 0 & 0 & 0 \\ 0 & 0 & 0 \\ 0 & 0 & 0 \\ 0 & 0 & 0 \\ 0 & 0 & 0 \\ 0 & 0 & 0 & 0 \\ 0 & 0 & 0 & 0 \\ 0 & 0 & 0 & 0 \\ 0 & 0 & 0 & 0 & 0 \\ 0 & 0 & 0 & 0 & 0 \\ 0 & 0 & 0 & 0 & 0 \\ 0 & 0 & 0 & 0 & 0 & 0 \\ 0 & 0 & 0 & 0 & 0 &
```
 $\overline{\phantom{a}}$   $\overline{\phantom{a}}$   $\overline{\$ 

E.

 $\mathbf{E} = \mathbf{A}$ 

4 D F ∢●●

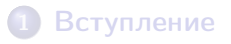

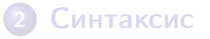

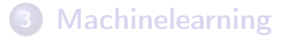

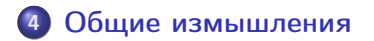

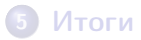

Масляков Г. О. (ВМК МГУ) [Практикум 317](#page-0-0) 14 ноября 2016 г. 17 / 21

不自下

∢ 母

 $\mathcal{A}$ Þ

J. э

 $\mathbf{h}$ 

- <span id="page-17-0"></span>+ Прекрасная документация
- + Мощные средства для анализа данных
- + Удобный синтаксис
- + Ipython

### • Ruby

- ++ Удобный синтаксис
	- + Есть аналоги питоновских библиотек
	- $+$  Iruby
		- Отвратительная документация
		- Проблемы с разными версиями языка

4 D F

э.

 $QQ$ 

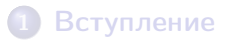

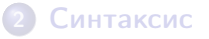

- **[Machinelearning](#page-11-0)**
- 4 [Общие измышления](#page-17-0)

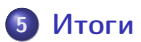

活

Þ  $\rightarrow$   $\rightarrow$   $\equiv$ 

**◆ ロ ▶ → イ 印** 

- <span id="page-19-0"></span>– Python и Ruby похожи во всём
- Различия между ними гораздо меньше, чем их противопоставление другим языкам
- Давайте дружить, а не выяснять, кто круче.

E.

**Box** 

**4 ロ > 4 母** 

 $QQ$